# **tem como criar aposta no betnacional**

- 1. tem como criar aposta no betnacional
- 2. tem como criar aposta no betnacional :aposta de jogos da copa
- 3. tem como criar aposta no betnacional :7games download download apk

### **tem como criar aposta no betnacional**

#### Resumo:

**tem como criar aposta no betnacional : Faça parte da jornada vitoriosa em mka.arq.br! Registre-se hoje e ganhe um bônus especial para impulsionar sua sorte!**  contente:

Winning big sums of money at online casinos is indeed possible, but it's important to understand the odds and the nature of casino games. Here's how such wins occur and their frequency: High Variance Games: Big wins often come from playing high variance games like slots, where payouts are infrequent but can be large.

[tem como criar aposta no betnacional](/artigo/roleta-virtual-gratuita-2024-08-14-id-42716.html)

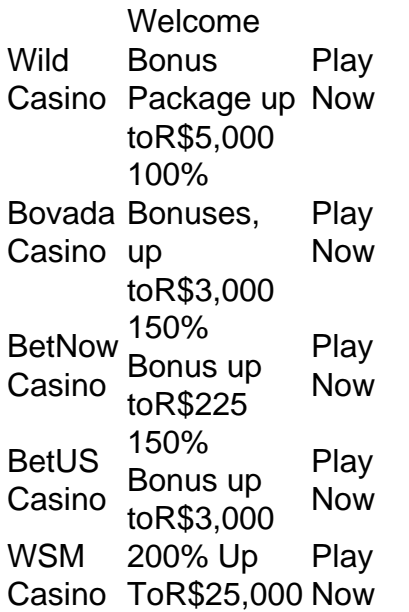

[tem como criar aposta no betnacional](/artice/turbo-roulette-2024-08-14-id-47904.html)

### **tem como criar aposta no betnacional :aposta de jogos da copa**

Para começar a usar o Betnacional, o usuário pode optar por fazer o download do software no site oficial. A plataforma está disponível para download em tem como criar aposta no betnacional diferentes sistemas operacionais, incluindo Windows, macOS e Linux. Além disso, o Betnacional também possui uma versão móvel, que permite que o usuário acesse a plataforma em tem como criar aposta no betnacional qualquer lugar e em tem como criar aposta no betnacional qualquer hora, desde que tenha uma conexão com a internet.

Para fazer o download do Betnacional, o usuário deve seguir os seguintes passos: 1. Acesse o site oficial do Betnacional;

- 2. Na página inicial, localize a seção de download;
- 3. Selecione o sistema operacional desejado;

### **tem como criar aposta no betnacional**

O Betnacional é um site de apostas esportivas confiável que oferece aos brasileiros a oportunidade de apostar em tem como criar aposta no betnacional uma grande variedade de jogos. Com apostas ao vivo e aplicativo móvel, você pode participar da ação a qualquer momento e de qualquer lugar.

#### **tem como criar aposta no betnacional**

Para usar o aplicativo móvel Betnacional em tem como criar aposta no betnacional seu dispositivo, siga estas etapas:

- 1. Abra o aplicativo Betnacional.
- 2. Inscreva-se ou faça o login se você já tiver uma conta.
- 3. Comece a fazer suas apostas esportivas preferidas.

#### **O Que oferece o BetNacional App?**

O BetNacional App oferece:

- Download e uso gratuito.
- Não há taxas escondidas ou anúncios.
- Jogos online gratuitos.
- Ampla variedade de jogos de cassino online.
- Apostas online e opções de apostas esportivas.

#### **Bônus de Boas-vindas do Betnacional**

Quer saber como acessar o Betnacional app e começar a apostar? Inscreva-se agora e ganhe um bônus especial para começar tem como criar aposta no betnacional jornada rumo à fortuna.

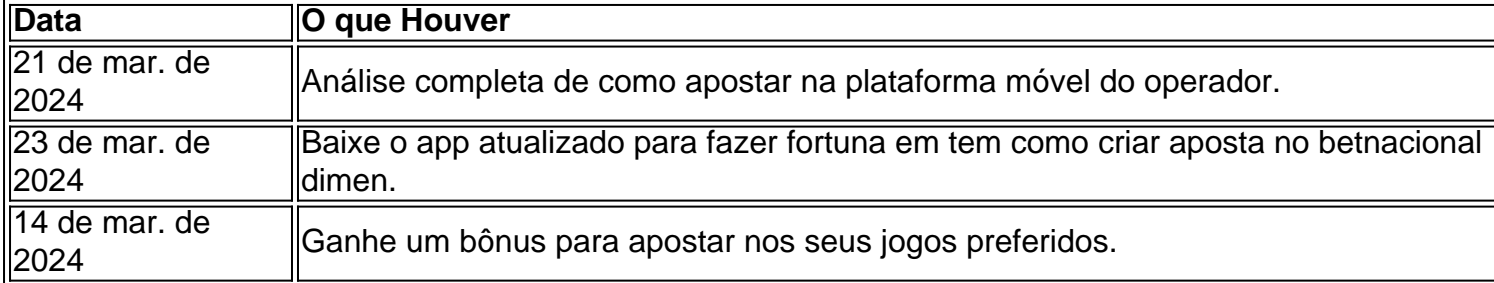

### **Explore os Melhores Jogos de Slots no Betnacional**

Descubra os melhores jogos de slots no Betnacional! Após se inscrever, ganhará um bônus e terá acesso a uma ampla variedade de jogos de cassino e apostas online no Brasil. Baixe o app agora e comece a jogar!

### **tem como criar aposta no betnacional :7games download download apk**

## **Papa Francisco y la relación contradictoria de la Iglesia Católica Romana con la homosexualidad**

Cuando se difundieron informes de que el Papa Francisco había utilizado una ofensiva expresión anti-gay al hablar con obispos italianos en una conferencia el mes pasado, muchos católicos quedaron impactados y desconcertados. ¿Cómo podía un papa conocido por su apertura y aceptación de las personas LGBTQ usar un lenguaje soez y advertir a los prelados sobre la admisión de hombres gay en seminarios?

Sin embargo, la pregunta y la aparente inconsistencia en el mensaje de Francisco reflejan las profundas contradicciones y tensiones que subyacen en la relación de la Iglesia Católica Romana con la homosexualidad.

La iglesia sostiene que "las tendencias homosexuales" son "intrínsecamente desordenadas". Cuando se trata de la ordenación, las directrices de la iglesia establecen que las personas con "tendencias homosexuales profundamente arraigadas" no deben convertirse en sacerdotes.

Sin embargo, la ordenación también ha sido un refugio de cierto tipo para los hombres católicos homosexuales, según investigadores y sacerdotes, quienes afirman que al menos miles de clérigos son gay, aunque solo unos pocos son públicos sobre su orientación sexual debido al estigma que aún persiste en la iglesia.

### **Las profundas contradicciones y tensiones en la relación de la iglesia con la homosexualidad**

En el pasado, todas estas contradicciones estaban amortiguadas por un halo de tabú, pero los comentarios recientes y espontáneos de Francisco las han sacado a la luz.

"El papa levantó el velo", dijo Francesco Lepore, un ex latinista de la Santa Sede que dejó la iglesia, salió del armario como gay y se convirtió en activista.

Author: mka.arq.br Subject: tem como criar aposta no betnacional Keywords: tem como criar aposta no betnacional Update: 2024/8/14 5:19:59